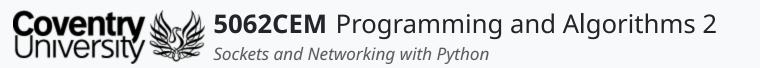

#### Sockets and Networking with Python

Dr Ian Cornelius

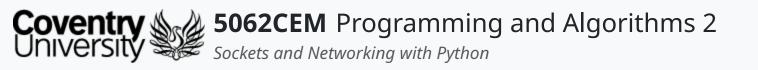

#### Hello

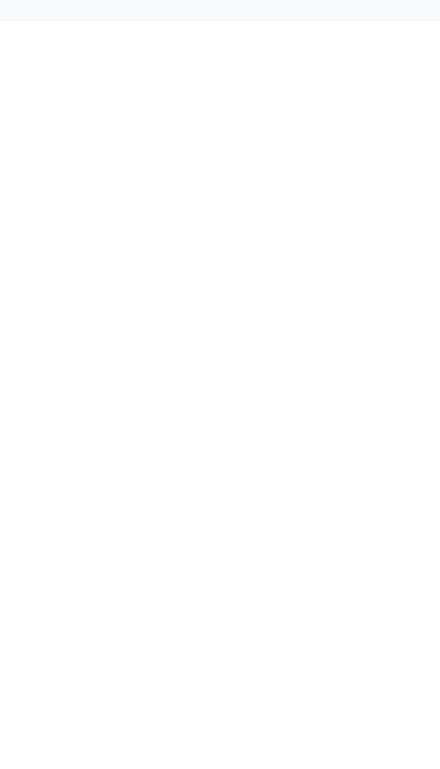

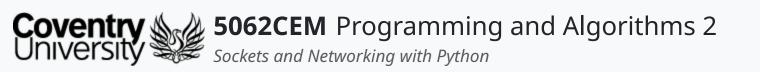

### Hello (1) Learning Outcomes

- 1. Understand the concept of networking and sockets in Python
- 2. Demonstrate knowledge on how to use sockets in a body of work

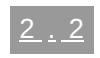

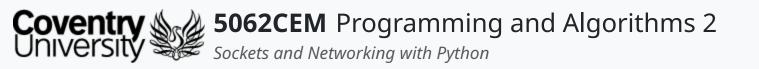

#### Socket Programming

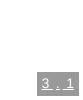

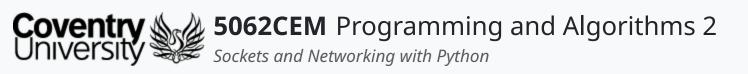

### **Socket Programming (1)** What is Socket Programming?

- An abstract principle whereby two programs can share a data stream
- Commonly done using an Application Programming Interface (API) • uses different protocols available in the internet TCP/IP stack
- Sockets are used to exploit the capabilities of an operating system to interact with the network
- Network sockets are used to establish a connection between processes on the same machines, or different ones
- A socket address is composed of two things:
  - 1. an **IP address**
  - 2. a port number
- Sockets consist of two primary properties, controlling how they send data:
  - 1. Address Family
  - 2. Socket Type

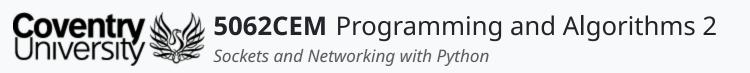

#### **Socket Programming (2) Address Family**

- This controls the Open Systems Interconnection (OSI) network layer protocol that is used
- There are three address families in Python:

| • AF_INET                                               | • AF_UNIX                   |
|---------------------------------------------------------|-----------------------------|
| $\circ~$ the most common and is used for IPv4 addresses | <ul> <li>used fo</li> </ul> |
| $\circ$ the majority of networking is done using IPv4   | $\circ$ an inter            |
| <ul> <li>use IP addresses and port numbers</li> </ul>   | complia                     |
| an IP can be represented in its IP form (127.0.0.1)     | $\circ$ allows a            |
| or in its 32-bit form (0x7F000001')                     | process                     |
|                                                         |                             |

#### • AF\_INET6

- used for IPv6 addresses and represented as 128-bit (16 byte) address
  - e.g. 127.0.0.1 is represented as

0000:0000:0000:0000:0000:ffff:7f00:0001

- considered to be the next generation of internet protocol
- not as common as IPv4, but it is growing

#### or Unix Domain Sockets (UDS)

rprocess communication protocol on POSIX-

- ant systems
- an operating system to pass data from process to
- s, without going through the network stack

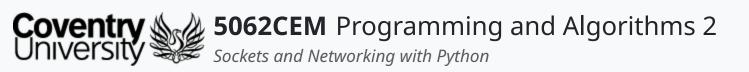

# Socket Programming (3)

#### Socket Type

- There are two socket types in Python:
  - 1. SOCK\_DGRAM
    - used for User Datagram Protocol (UDP)
    - it does not require a transmission handshake or other setup
    - offers lower reliability of delivery
    - UDP messages may be delivered out of order, more than once, or not at all
    - commonly used for protocols where order is less important or multicasting
  - 2. SOCK\_STREAM
    - used for Transmission Control Protocol (TCP)
    - ensures each message is delivered exactly once, and in the correct order
    - applications that deliver large amounts of data (such as HTTP) use TCP

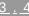

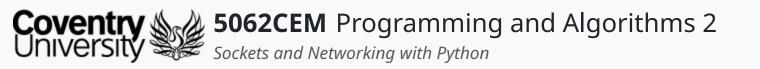

#### **Using Sockets in Python**

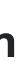

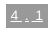

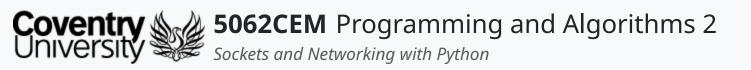

### Using Sockets in Python (1)

- A socket will be specified by:
  - a machine's IP address
  - $\circ~$  a port it is listening to
  - a protocol it uses
- Sockets in Python used a module known as socket

#### import socket

- Creating a socket is done by using the function socket() from the module
- The general syntax for the socket() function is the following:

x = socket.socket(socket\_family, socket\_type, protocol=0)

- The syntax above shows:
  - family: refers to the address family
  - type: refers to the type of the socket
  - proto: this number is usually zero; but can be different in other use-cases

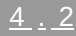

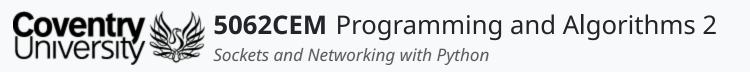

### **Using Sockets in Python (2)**

#### The socket Module i

- Provides all functionality for writing TCP and UDP clients and servers
- Most applications use the concept of client/server:
  - **server**: represents an application that is waiting for connection by a client
  - **client**: represents an application that connects to the server
- These functions are commonly used for both clients and servers:
  - o socket.recv(buflen)
    - receives data from the socket; argument indicates the maximum amount of data to be received
  - o sockwt.recfrom(buflen)
    - receives data and the address of the sender
  - o socket.rec\_into(buffer)
    - receives data and is placed into a buffer
  - o socket.recfrom\_into(buffer)
    - receives data and is placed into a buffer, also returns the address of the sender
  - o socket.send(bytes)
    - sends bytes of data to a specified target

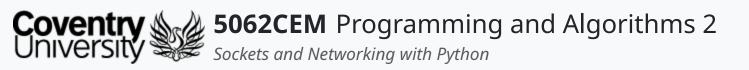

### Using Sockets in Python (3)

#### The socket Module ii

- These functions are commonly used for both clients and servers: (continued)
  - o socket.sendto(data, address)
    - sends data to a given address
  - o socket.sendall(data)
    - sends all the data in the buffer to the socket
  - o socket.close()
    - releases the memory and closes the connection
- Want more information about the socket module?

Python Socket Documentation

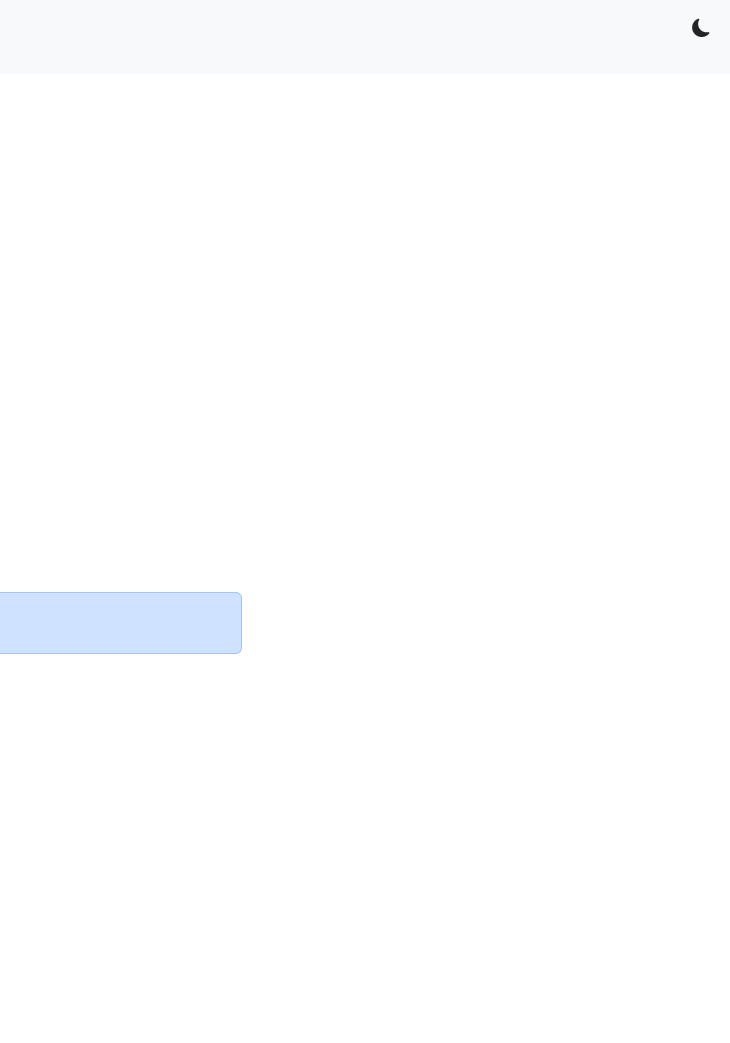

<u>4.4</u>

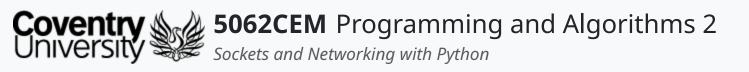

### **Using Sockets in Python (4)**

#### The socket Module iii

Example 1: Retrieving Data from a Local Website

• Create two variables, ip and port with the values of the local address/site you wish to connect to

 $\circ$  i.e. ip = 127.0.0.1 and port = 80

- A socket is created using:
  - AF\_INET the type of address family used, in this case IPv4
  - **SOCK\_STREAM** the type of connection being made, in this case enabling us to send and receive a message to a web server
- A connection is then made to the IP address and port number • passed through the connect function as a tuple argument

o e.g.s.connect( (ip, port) )

• The message is sent to the server using the sendall function

```
o e.g. s.sendall("GET /5062CEM.php\r\n")
```

- Data is returned from the server, and captured using the recv function
  - recv accepts a single argument, and it is the number of bytes to retrieve from the web server
  - e..q s.recv(1024)

```
import socket
ip = '127.0.0.1'
port = 80
message = "GET /5062CEM.php\r\n"
with socket.socket(socket.AF_INET, socket.SOCK_STREAM) as s:
    s.connect((ip, port))
    s.sendall(message.encode())
    data = s.recv(1024)
```

```
data -> b'<html>\n<head>\n\t<title>5062CEM - Networking
Demo</title>\n</head>\n<body>\nHello, welcome to 5062CEM!</body>\n'
```

```
data2 = s.recv(10)
```

```
data2 -> b'<html>\n<he'</pre>
```

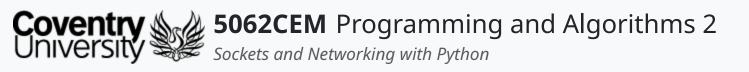

### **Using Sockets in Python (5)**

#### The socket Module iv

Example 2: Sending Data to a Local Website

• Create two variables, ip and port with the values of the local address/site you wish to connect to

 $\circ$  i.e. ip = 127.0.0.1 and port = 80

- A socket is created using:
  - AF\_INET the type of address family used, in this case IPv4
  - **SOCK\_STREAM** the type of connection being made, in this case enabling us to send and receive a message to a web server
- A connection is then made to the IP address and port number • passed through the connect function as a tuple argument

o e.g. s.connect( (ip, port) )

- The message is sent to the server using the sendall function
  - o e.g. s.sendall("GET /5062CEM.php?

```
lecturer=Ian%20Cornelius \r\n")
```

- Data is returned from the server, and captured using the recv function
  - recv accepts a single argument, and it is the number of bytes to retrieve from the web server

```
\alpha = (100)
```

```
import socket
ip = '127.0.0.1'
port = 80
message = "GET /5062CEM.php?lecturer=Ian%20Cornelius \r\n"
with socket.socket(socket.AF_INET, socket.SOCK_STREAM) as s:
    s.connect((ip, port))
    s.sendall(message.encode())
    data = s.recv(136)
```

```
data -> b'<html>\n<head>\n\t<title>5062CEM - Networking
Demo</title>\n</head>\n<body>\nHello Ian Cornelius, and welcome to
5062CEM!</body>\n'
```

```
data -> b'<html>\n<head>\n\t<title>5062CEM - Networking
Demo</title>\n</head>\n<body>\nHello Terry Richards, and welcome to
5062CEM!</body>\n'
```

message = "GET /5062CEM.php?lecturer=Terry%20Richards \r\n"

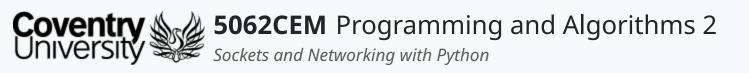

### **Using Sockets in Python (6)**

#### **Server socket Functions**

- With client-server architecture, there is a *central server*
- The central server provides services to a set of machines that are connected to it
- These functions are commonly used as point of view from the server:
  - o socket.bind(address)
    - connects to the address with the socket
    - the requirement is that the socket must be open before establishing a connection with the address
  - o socket.listen(count)
    - the argument denotes the maximum number of connections from clients
    - it starts the TCP listener for incoming connections
  - o socket.accept()
    - accepts client connections and returns a tuple representing the *client socket* and *client address*
    - bind() and listen() should be called before using this function

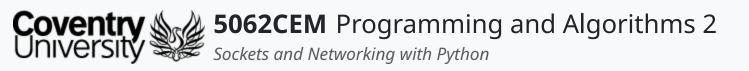

## Using Sockets in Python (7)

#### **Client socket Functions**

- These are functions that are used on a client machine to connect with the central server:
   o socket.connect(address)
  - connects to the server IP address
  - o socket.connect\_ex(address)
    - same functionality as connect()
    - offers the possibility of returning an error if not able to connect

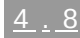

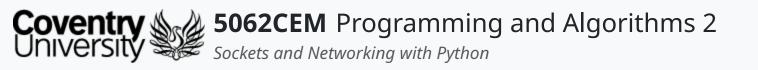

#### Goodbye

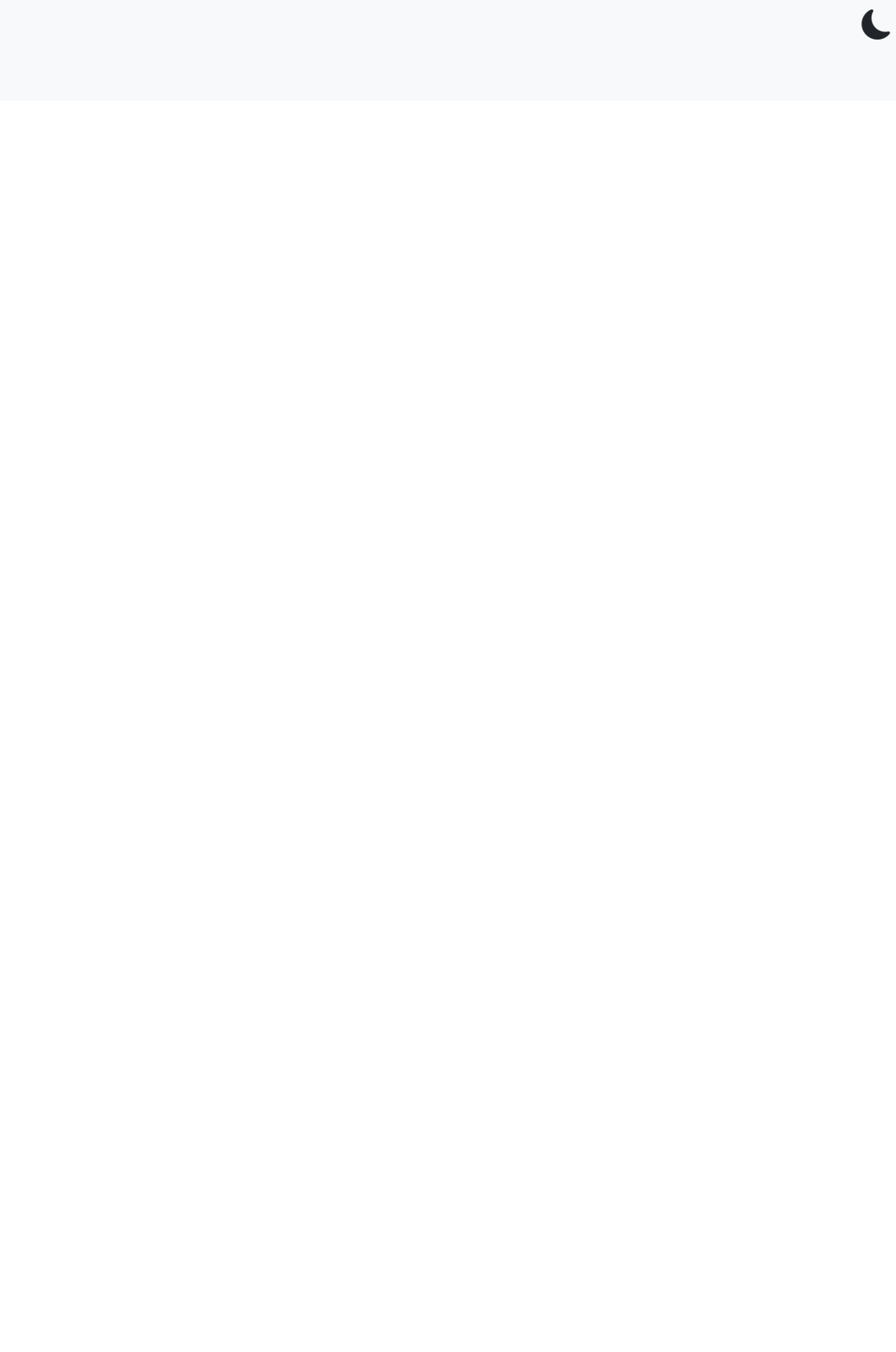

<u>5.1</u>

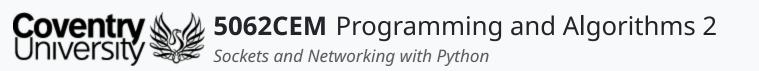

# Goodbye (1)

#### **Questions and Support**

- Questions? Post them on the **Community Page** on Aula
- Additional Support? Visit the <u>Module Support Page</u>
- Contact Details:
  - Dr Ian Cornelius, <u>ab6459@coventry.ac.uk</u>

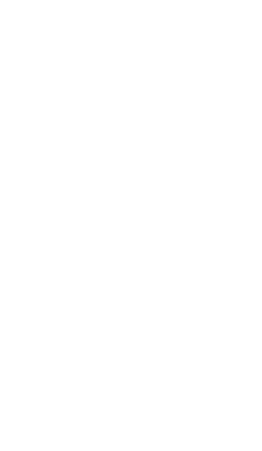